## **Table of Contents**

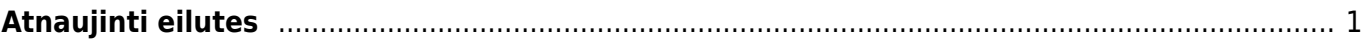

## <span id="page-2-0"></span>**Atnaujinti eilutes**

Atnaujinti eilutes - funkcija skirta atnaujinti informacijai dokumentų eilutėse.

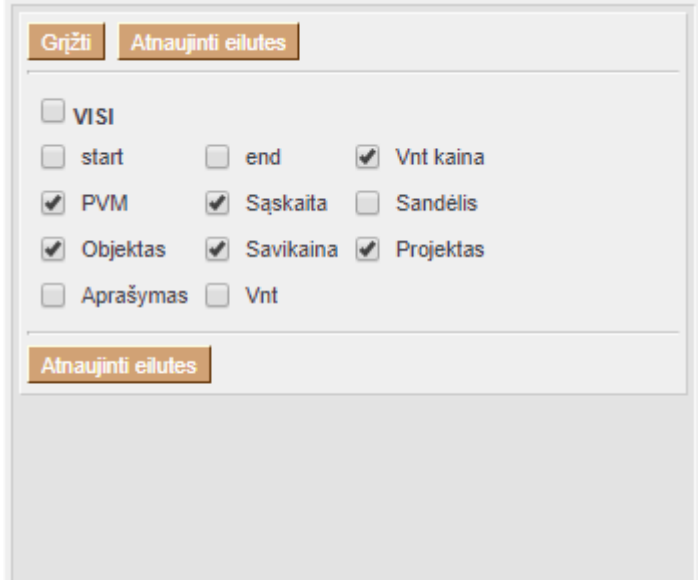

Galima atnaujinti viską, taip pat galima atnaujint tik norimą informaciją - pavyzdžiui tik kainas.

Sistema prisimins Jūsų pasirinkimus pagla vartotojo kodą.

Galima atnaujinti tik pasirinktas eilutes, tam reiktų jas pažymėti spaudžiant ant eilutės numerio.

From: <https://wiki.directo.ee/> - **Directo Help**

Permanent link: **[https://wiki.directo.ee/lt/refresh\\_rows?rev=1585056125](https://wiki.directo.ee/lt/refresh_rows?rev=1585056125)**

Last update: **2020/03/24 15:22**